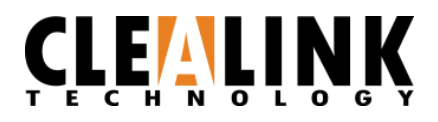

920Mhz 13dBm(20mW) 次世代 LoRa ワイヤレスモジュール 920MHz 特定省電力無線 LPWA(Low-Power Wide-Area)

製 造 : Chengdu Ebyte Electronic Technology Co., LTD. 日本国内サポート: CLEALINK TECHNOLOGY CO., LTD.

# 目次

<span id="page-1-0"></span>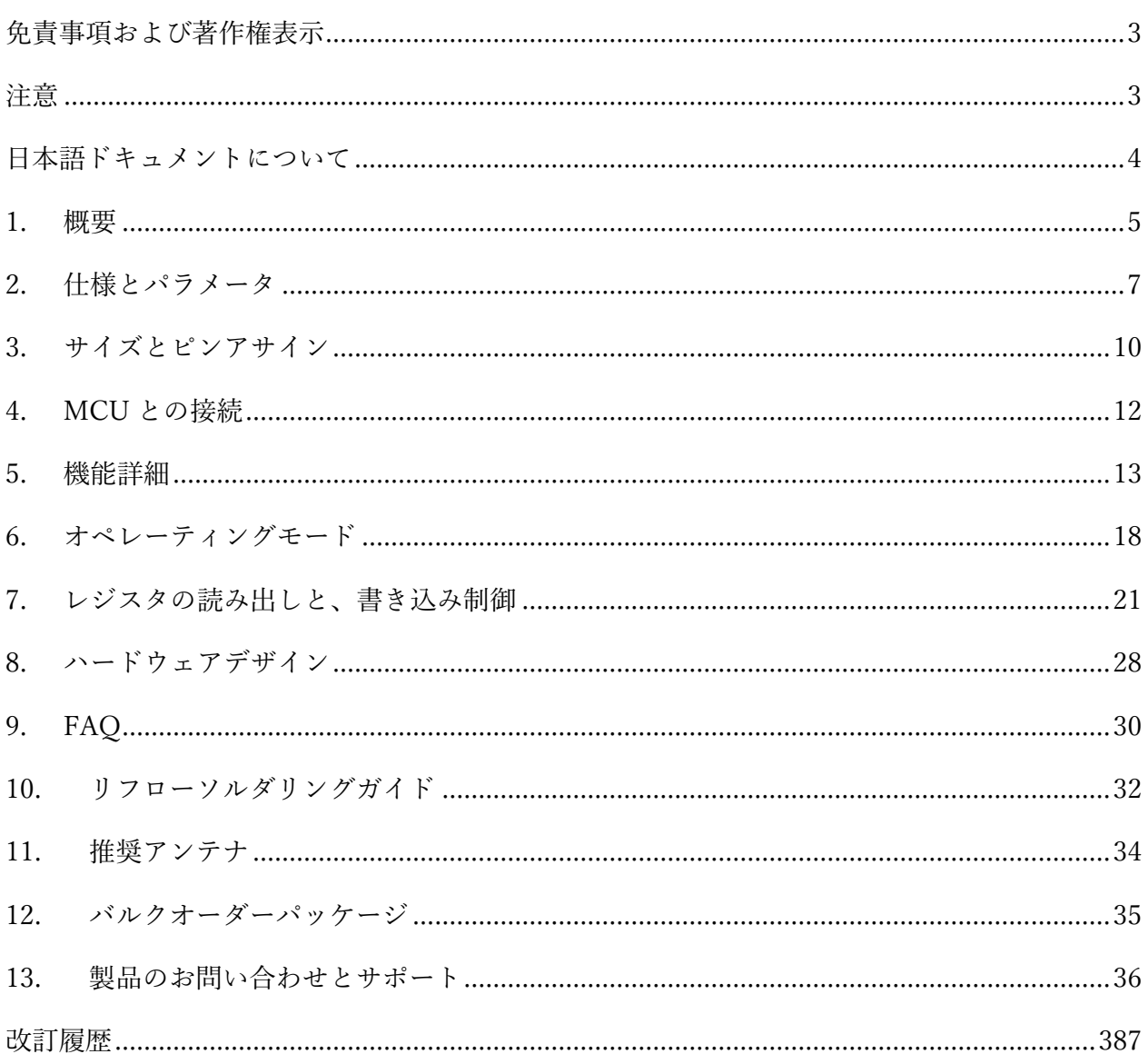

#### 免責事項および著作権表示

このドキュメントは「現状の形」で提供され、商品性、特定目的への適合性、または非侵害の保証、 他の場所で参照されている提案、仕様、サンプルの保証など、いかなる種類の保証もありません。 参照用 URL を含む、この資料の情報は予告なしに変更される場合があります。

このドキュメントは、このドキュメントに含まれる情報の使用に起因する特許権の侵害を含め、い かなる責任も負いません。知的財産の使用については、明示または黙示を問わず、禁反言またはそ の他のライセンスはここでは付与されません。

このドキュメントで得られたすべてのテストデータは E-Baite 研究所によって取得されたものであ り、実際の結果はわずかに異なる場合があります。

本書に記載されているすべての商号、商標、および登録商標は、それぞれの所有者に帰属します。 最終的な解釈の権利は、英文原文においては、Chengdu Ebyte Electronic Technology Co., LTD. お よび、本文書においては、株式会社クレアリンクテクノロジーに帰属します。

## <span id="page-2-0"></span>注意

<span id="page-2-1"></span>本書の内容は、製品のバージョンアップ等により変更される場合があります。Chengdu Ebyte Electronic Technology Co., LTD.、および、株式会社クレアリンクテクノロジーは、予告なしに本書 の内容を変更する権利を有します。このマニュアルはガイドとしてのみ使用され、hengdu Ebyte Electronic Technology Co., LTD.、および、株式会社クレアリンクテクノロジーはこのマニュアルで 正確な情報を提供するためにあらゆる努力を払っていますが、このマニュアルの内容に完全な誤り がないことを保証するものではありません。また、このマニュアルの全ての記述、情報および提案 は、明示または黙示いずれの場合にも保証をもたらすものではありません。

## 日本語ドキュメントについて

本日本語で記述された本文書は、Chengdu Ebyte Electronic Technology Co., LTD.の許諾を受けて、 日本国内での日本人技術者向けに、日本国内の電波法に適合させた製品のサポートを行うためにそ の販売・サポート元となる株式会社クレアリンクテクノロジーが作成したものです。

本内容は、Chengdu Ebyte Electronic Technology Co., LTD.によって、日本国外で販売されている モジュールには適用されず、また、仕様も異なるため、型番、日本国内の電波法の認可などを確認 してご使用ください。株式会社クレアリンクテクノロジーが提供した製品で、かつ、本ドキュメン トの対象製品以外においては、本ドキュメントの事項は適用されません。また、それらの仕様によ って発生したいかなる問題についても、株式会社クレアリンクテクノロジーはサポート、および、 保証するものではありません。

## <span id="page-4-0"></span>1. 概要

#### 1.1. はじめに

E220-900T22S(JP)は、LoRa ワイヤレスの新世代モジ ュール、SEMTEC 社の LLCC68 チップを採用した UART 無線シリアル通信インターフェースを持つ通信 モジュールです。このモジュールは、LoRa 伝送の多様 な方式とパラメータをサポートし、920.6〜928.0MHz

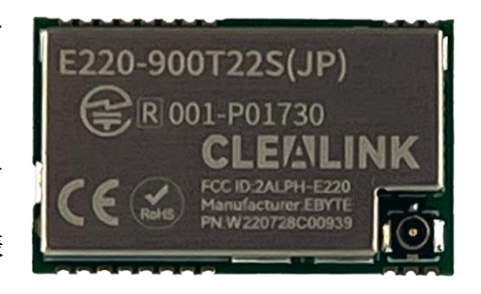

の周波数帯の 920MHz 帯アンライセンスバンドを使用し、LoRa スペクトラム拡散技術で動作 します。TTL レベル出力は、3.3V の I/O ポート電圧と互換性があります。 E220-900T22S(JP)は、新世代の LoRa ソリューションを採用しています。従来の SX1276 ソ リューションと比較して 伝送距離が長く、速度が速く、消費電力が低くなっています。 Wake on Radio(無線によるウェイクアップ)、carrier monitoring(キャリアモニタリング)、 communication key(通信暗号キー)などの機能をサポートし、sub-packet length(サブパケット の長さ)設定をサポートします。LLCC68 のスキームと比べると、高いコストパフォーマンス が利点です。本製品は日本国内でアンライセンスでの利用が許可された 920MHz 帯の広い周 波数範囲をカバーすることができます。

#### 1.2. 機能

●LLCC68 チップソリューションを使用すると、低消費電力、高速、長距離という大きな利点 がえられます。

**● 理想的な条件下では、通信距離は 5km に達する可能性があります。** 

● 最大送信電力は 13dBm(約 20mW)でソフトウェアから調整可能です。

● ソフトウェアの開発者や利用者自身で communication key(通信暗号キー)を設定できるよ うにサポート可能です。このキーは読み取ることができないため、LoRa 通信におけるユーザ ーデータの機密性が大幅に向上します。

● 信号品質の評価、通信ネットワークの改善、および測距のための RSSI 信号強度インジケー タ機能をサポートします。

● バッテリー駆動のアプリケーションに適した、Wake on Radio(無線によるウェイクアップ)、 つまり超低消費電力機能をサポートします。

● 固定デバイス宛送信、ブロードキャスト送信、チャネル監視をサポートします。

● 日本国内での ISM 920MHz 周波数帯域をサポートします。

● パラメータは電源オフ後、保存され、モジュールは電源投入後に、その保存されたパラメ ータに従って動作します。

● 効率的なウォッチドッグ設計で、例外が発生すると、モジュールは自動的に再起動し、以 前のパラメータ設定に従って動作し続けます。

●1.7K〜62.5kbps のデータ伝送レートをサポートします。

**● 3.3~5.5VのDC** 電源をサポートします。

● 業界標準設計の、-40〜+85℃環境下での長期使用をサポートします。

**●** デュアルアンテナはオプション (IPEX /スタンプホール) で使用でき、ユーザーによる開 発およびシステム統合に利用でき便利です。

1.3. アプリケーション

● ホームセキュリティアラームとリモートキーレスエントリー

- スマートホームおよび産業用センサー
- ワイヤレスアラームセキュリティシステム
- ビルディングオートメーションソリューション
- ワイヤレス産業グレードリモートコントロール

● ヘルスケア製品

- 高度な検針アーキテクチャ (AMI)
- 自動車産業のアプリケーション。

# <span id="page-6-0"></span>2. 仕様とパラメータ

## 2.1. 定格

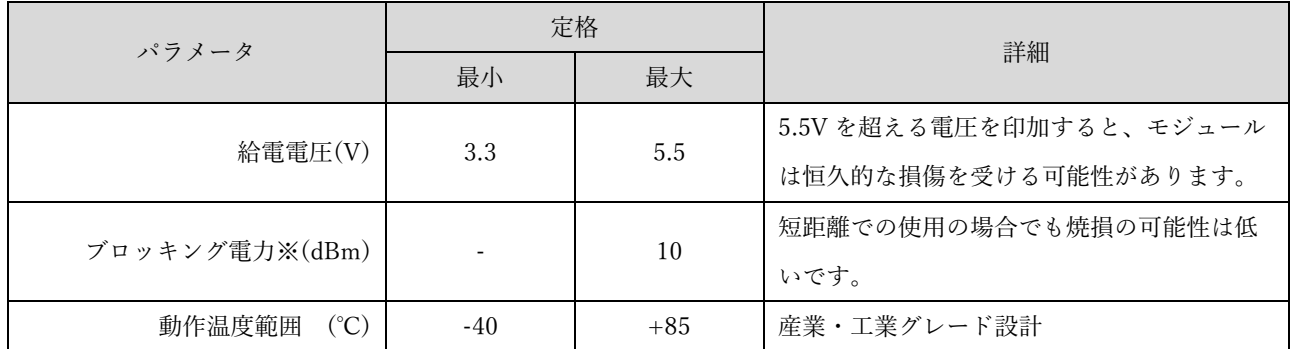

※ブロッキング電力とは、ノイズなどの干渉信号による妨害で、受信機のアンプが線形増幅で きない信号歪みの生ずる点を超えて、信号の利得が 3dB 低下するポイント(3dB compression point)の干渉信号の電力を表します。受信モジュールのすぐ近くで、同一周波数帯の信号を発 信すると、受信感度が低下します。

VCC 端子の絶対最大定格は-0.3V〜+5.5V

各 I/O 端子(M0, M1, RXD, TXD および AUX)の絶対最大定格は-0.3V〜+3.5V

# 2.2. 動作パラメータ

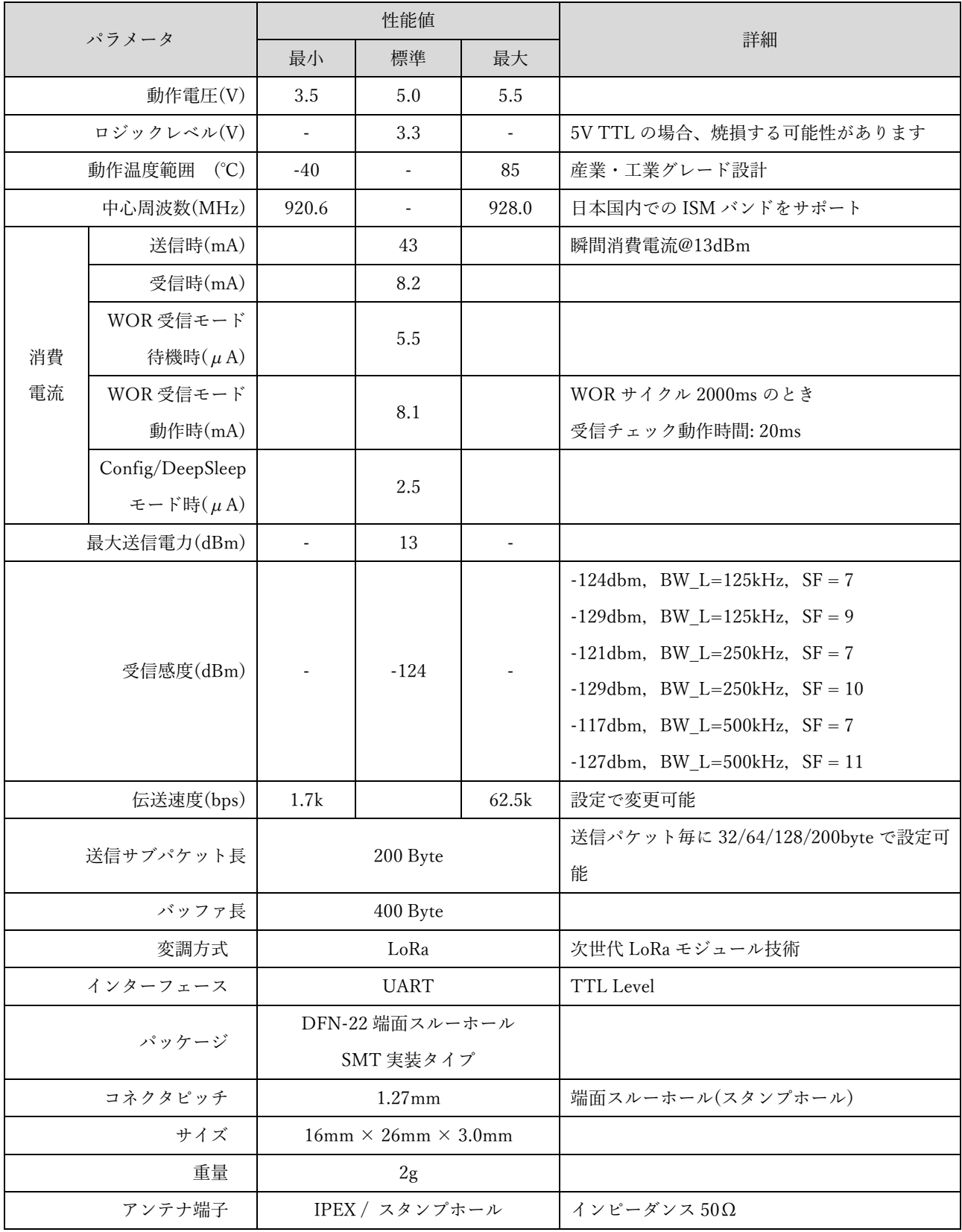

# 2.3. 準拠規格

一般社団法人電波産業会(ARIB)ARIB STD-T108

「920MHz 帯テレメータ用、テレコントロール用及びデータ伝送用無線設備」

# <span id="page-9-0"></span>3. サイズとピンアサイン

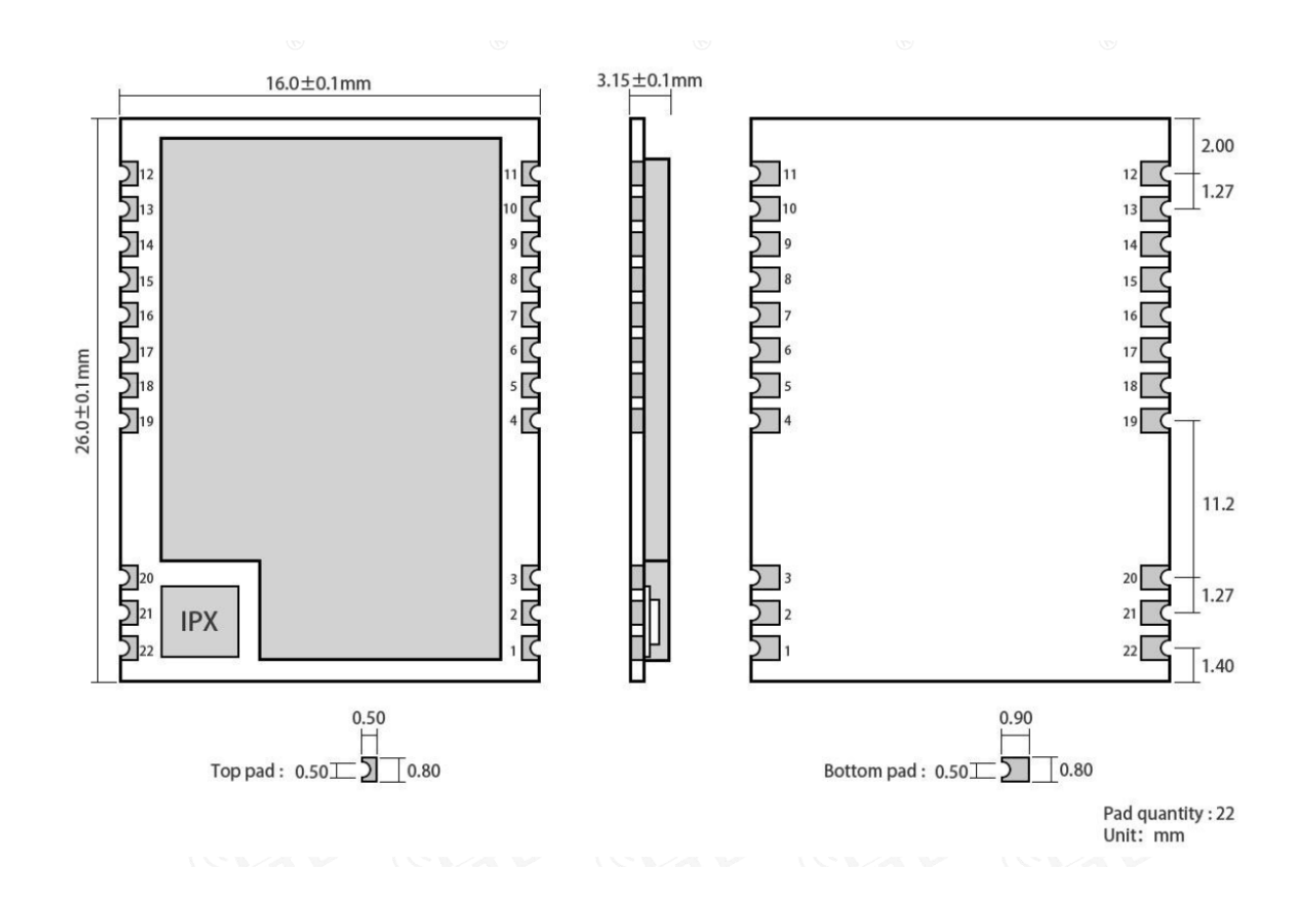

ピンアサイン

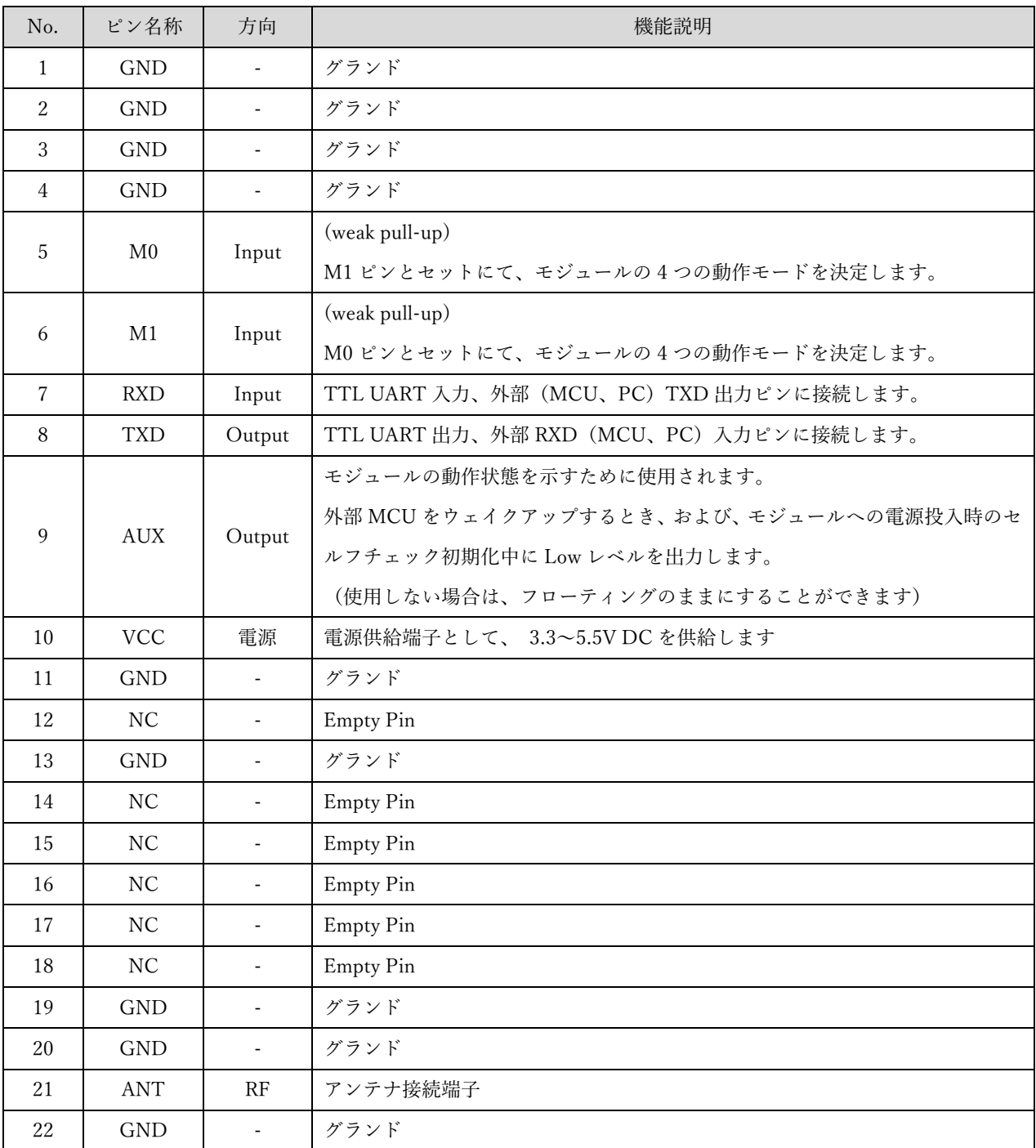

安定動作のため GND 端子はすべてを接続、接地することを推奨します。

# <span id="page-11-0"></span>4. MCU との接続

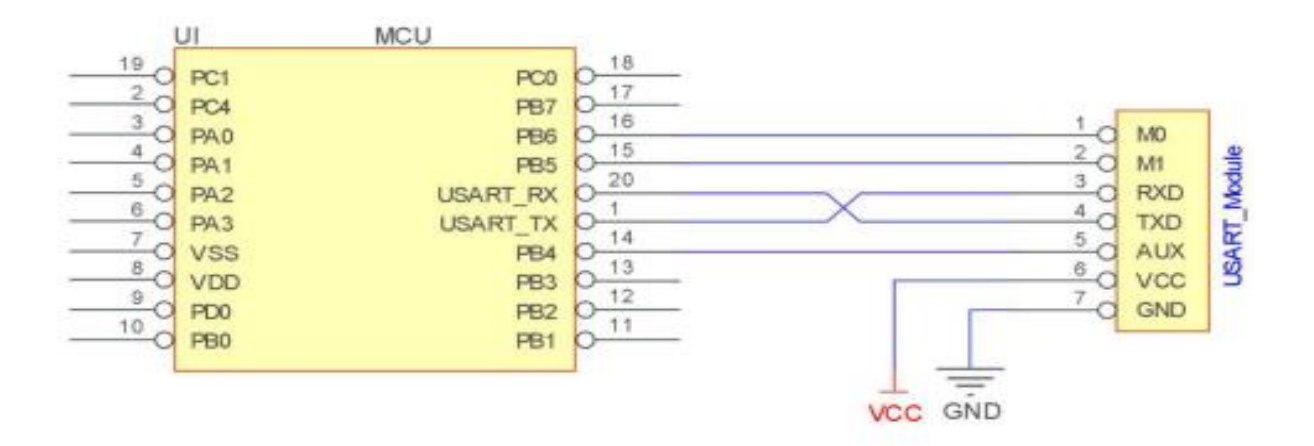

## MCU との接続に関する注意

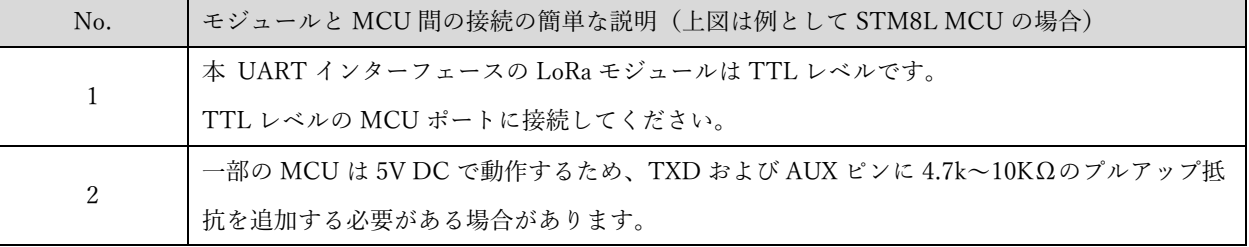

# <span id="page-12-0"></span>5. 機能詳細

#### 5.1. デバイス指定送信

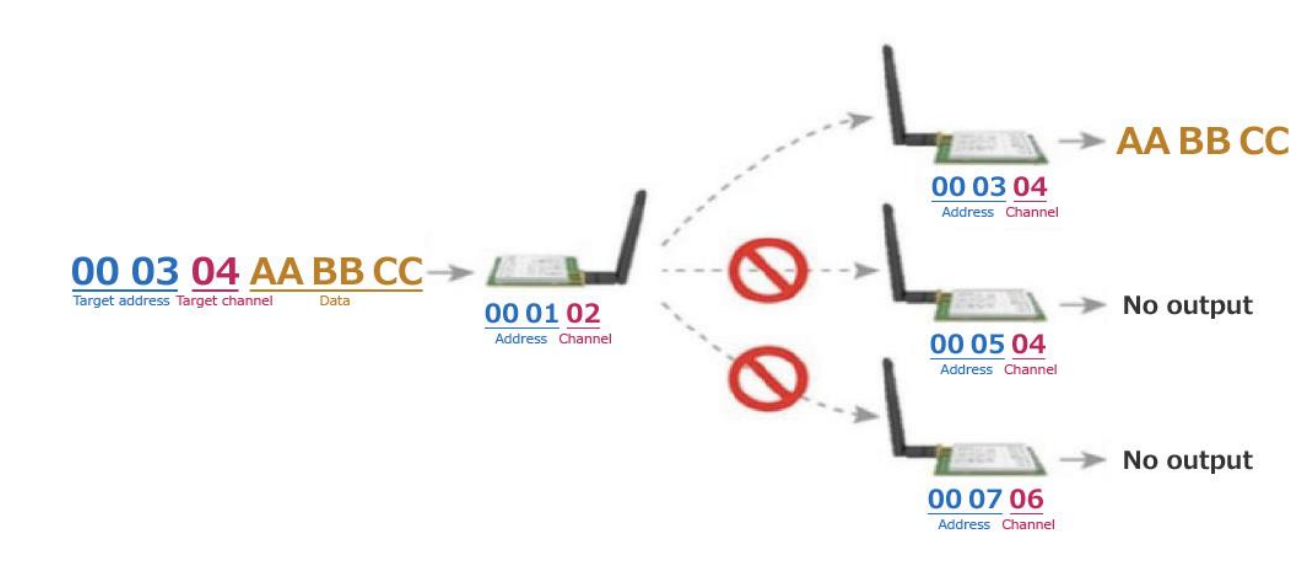

5.2. ブロードキャスト送信

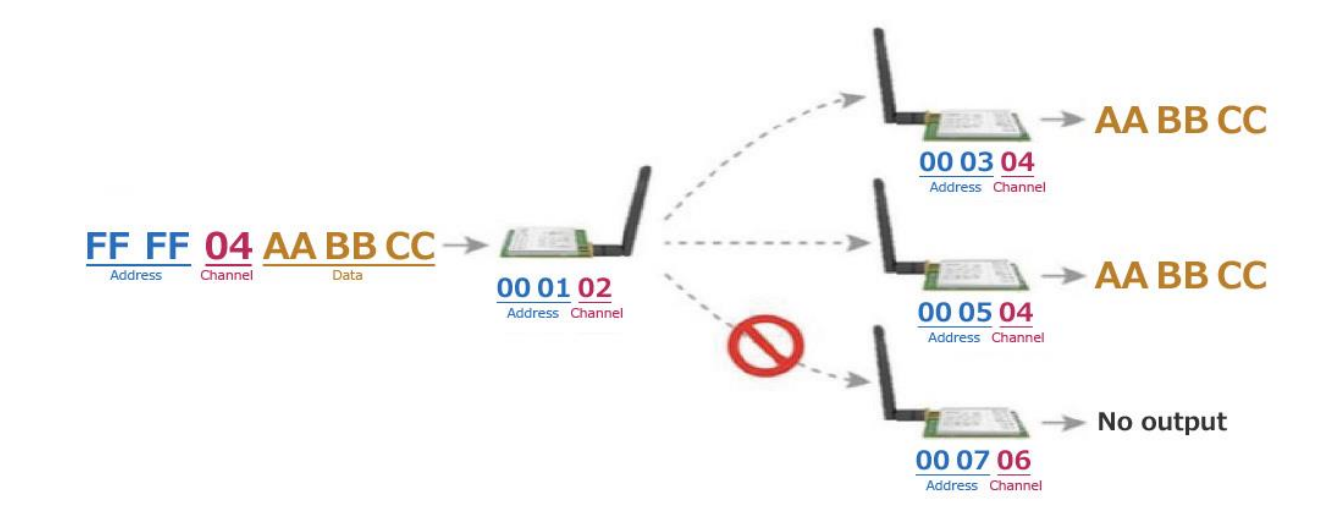

## 5.3. ブロードキャストアドレス

- ⚫ 例えば、モジュール A のアドレスを 0xFFFF に設定し、チャネルを 0x04 に設定します。
- モジュール A が送信機 (transparent transmission: 透過送信) の場合、チャネル 0x04 の 下のすべてのモジュールがデータを受信し、ブロードキャスト送信が実現できます。

#### 5.4. モニターアドレス

- ⚫ 例えば、モジュール A のアドレスを 0xFFFF に設定し、チャネルを 0x04 に設定します。
- ⚫ モジュール A が受信者の場合、チャネル 0x04 ですべてのモジュールから送信されたデ ータを受信でき、モニターが実現できます。

#### 5.5. リセット

モジュールに電力が供給されると、AUX はすぐに Low レベルを出力し、ハードウェアのセル フチェックを実行し、ユーザーのパラメータに基づいて動作モードを設定します。

この動作中は、AUX は Low レベルのままです。

このプロセスが完了すると、AUX は High レベルを出力し、M1 と M0 を組み合わせによって 設定された動作モードに従って動作を開始します。したがって、ユーザーはモジュールの通常 の動作の開始として AUX の立ち上がりエッジを待つ必要があります。

## 5.6. AUX 詳細(補助出力信号)

- AUX ピンは、ワイヤレス送受信バッファおよびセルフチェックのインジケーターとして 使用できます。
- ワイヤレスでまだ送信されていないデータがあるかどうか、すべてのワイヤレスデータ が UART を介して送信されているかどうか、またはモジュールがまだセルフチェックの 初期化の過程にあるかどうかを示します。

#### 5.6.1. UART 出力の状態指示

外部 MCU をウェイクアップするには、

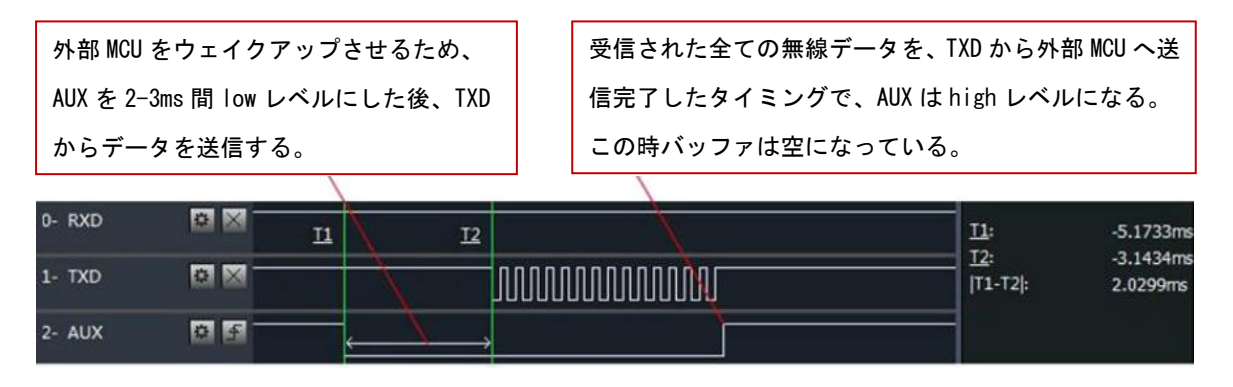

TXD ピンが送信するときの AUX のタイミングシーケンス図

#### 5.6.2. ワイヤレス送信の状態指示

⚫ バッファが空のとき:内部 400 バイトバッファ内のデータがワイヤレスチップに書き込 まれます(自動サブパッケージング)。

AUX = 1(High)の場合、内部 400 バイトバッファ内のデータはワイヤレスチップに書き 込まれて、内部バッファは空の状態になっているので、ユーザーはオーバーフローする ことなく、400 バイト未満のデータを継続的に書き込むことができます。

AUX = 0(Low)の場合、内部バッファは空ではありません。内部 400 バイトバッファ内 のデータをワイヤレスチップに書き込み終わっていない状態で、また、送信も開始され ている状態です。

このとき、モジュールは、ワイヤレスサブパケット送信が進行中であるか、もしくはシ リアルポートからのユーザーデータがタイムアウトして終了するのを待っている可能性 もあります。

【注意】AUX = 1(High)の場合、モジュールのすべてのシリアルポートデータがワイヤ レスで送信されたことを意味するわけではなく、データの最後のパケットが送信されて いる可能性があります。

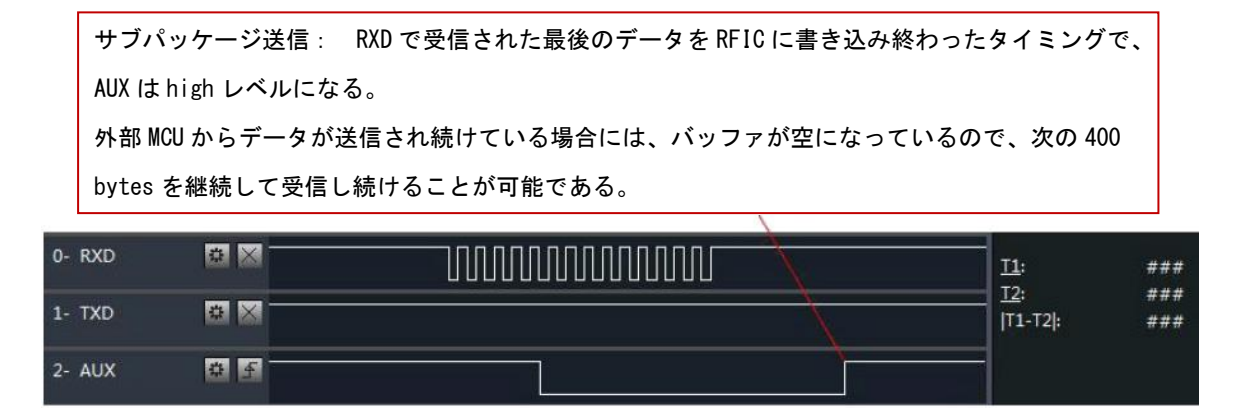

RXD ピンが受信したときの AUX のタイミングシーケンス図

#### 5.6.3. モジュールの設定手順

電源投入時のリセットまたはスリープモードの終了時にのみ発生します

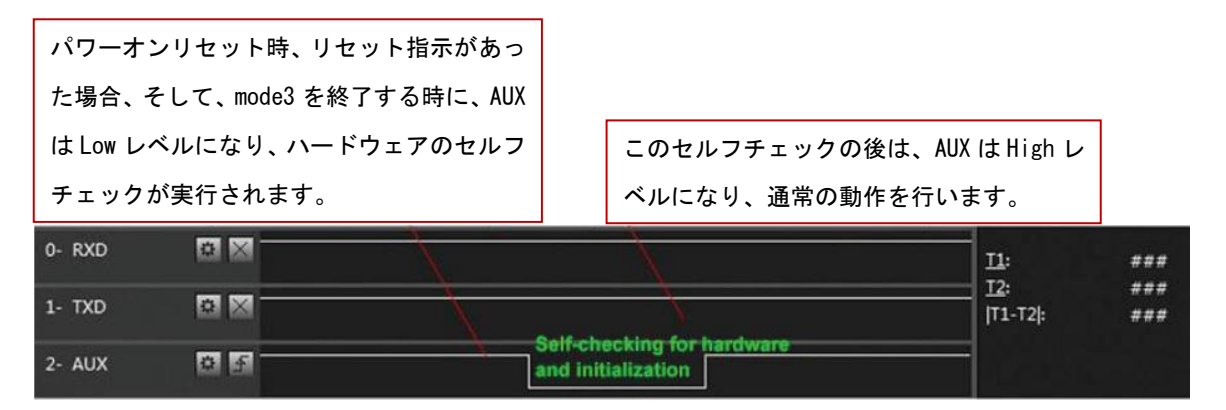

セルフチェック時の AUX のタイミングシーケンス図

# 5.6.4. AUX に関わる注釈

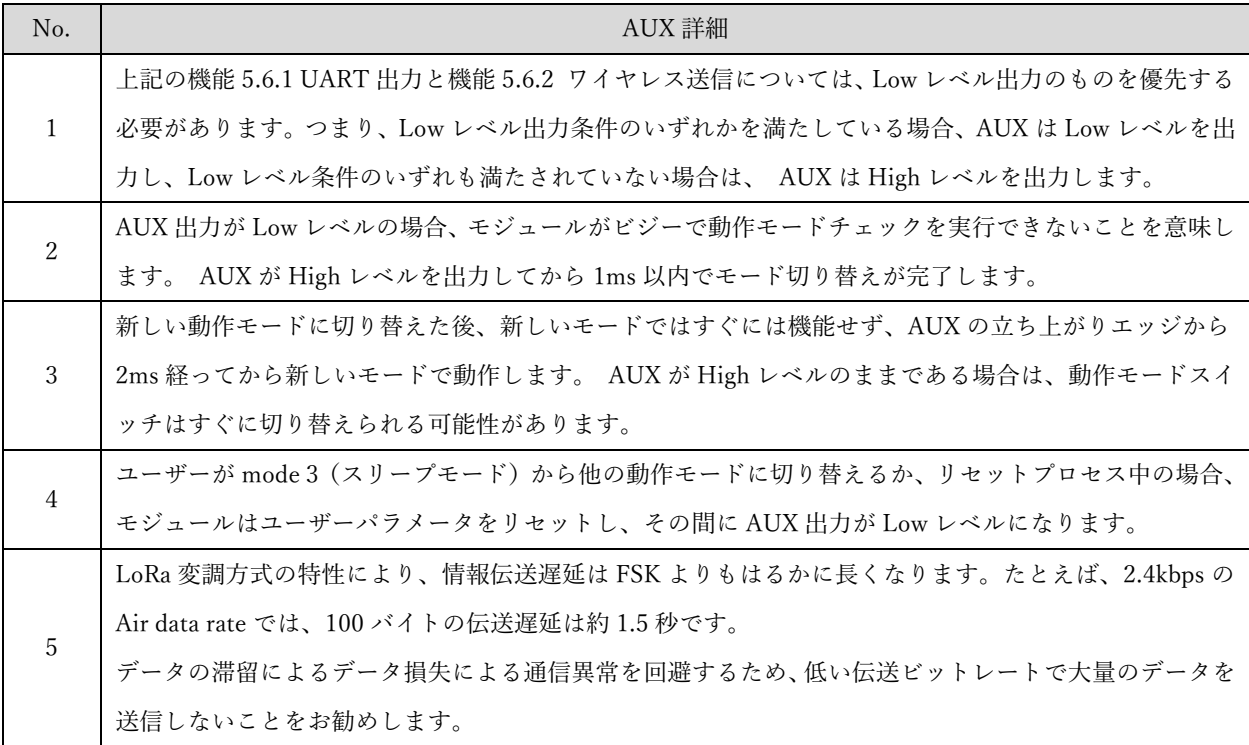

## <span id="page-17-0"></span>6. オペレーティングモード

M1 と M0 によって設定される 4 つの動作モードがあります。詳細は次のとおりです。

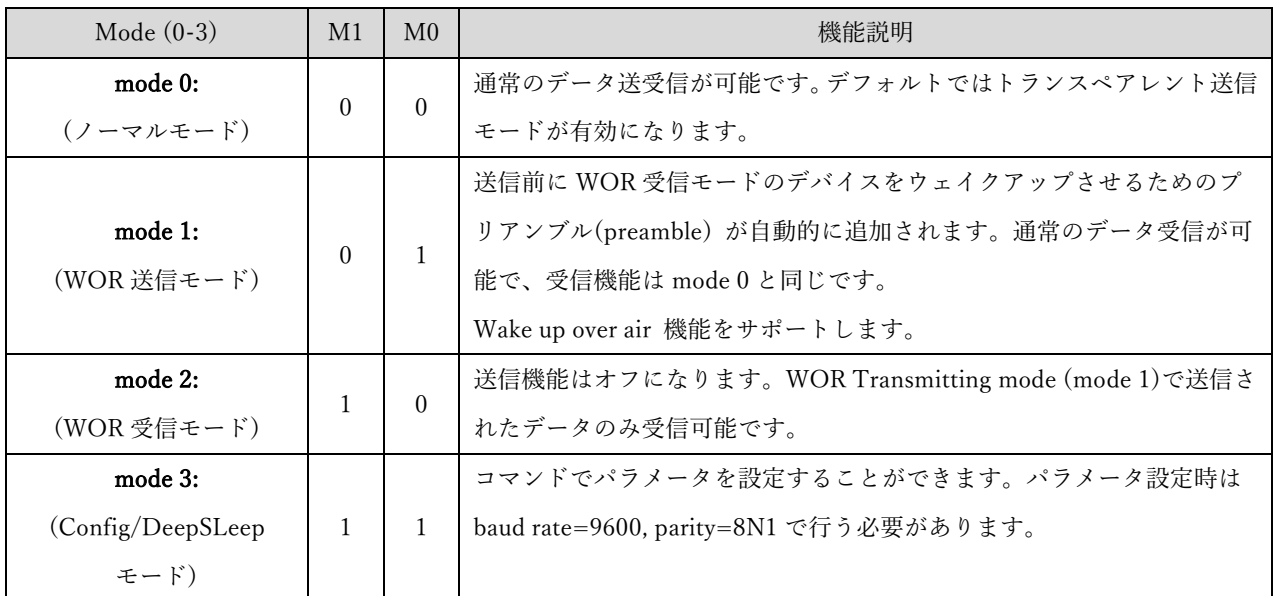

- ⚫ WOR (Wake on Radio): ワイヤレス電波により待機状態のモジュールを活性化する機能
- 周波数チャンネルが 920.6 MHz~928.4MHz の範囲、すなわち

BW:125kHz で CH:0-14 を選択した場合、

BW:250kHz で CH:0-13 を選択した場合、

および BW:500kHz で CH:0-12 を選択した場合

- ➢ 1 回の送信ごとの送信休止時間が 50ms となるよう制御されております。
- ⚫ 周波数チャンネルが 923.5 MHz〜928.0MHz の範囲、すなわち

BW:125kHz で CH:15-37 を選択した場合、

BW:250kHz で CH:14-36 を選択した場合、

および BW:500kHz で CH:13-30 を選択した場合

➢ 送信時間が 400ms 制限の規定があるため、レジスタでの設定値によらずサブパケッ ト長が 32byte に変更されます。また、プリアンブル送信にかかる時間が制限を超え てしまうため、WOR モードは利用しないでください。

▶ 1 時間あたりの送信時間総和が 360 秒以下の規定があるため、送信休止時間を送信 時間の 10 倍となるように制御されております。

# 6.1. モード切り替え

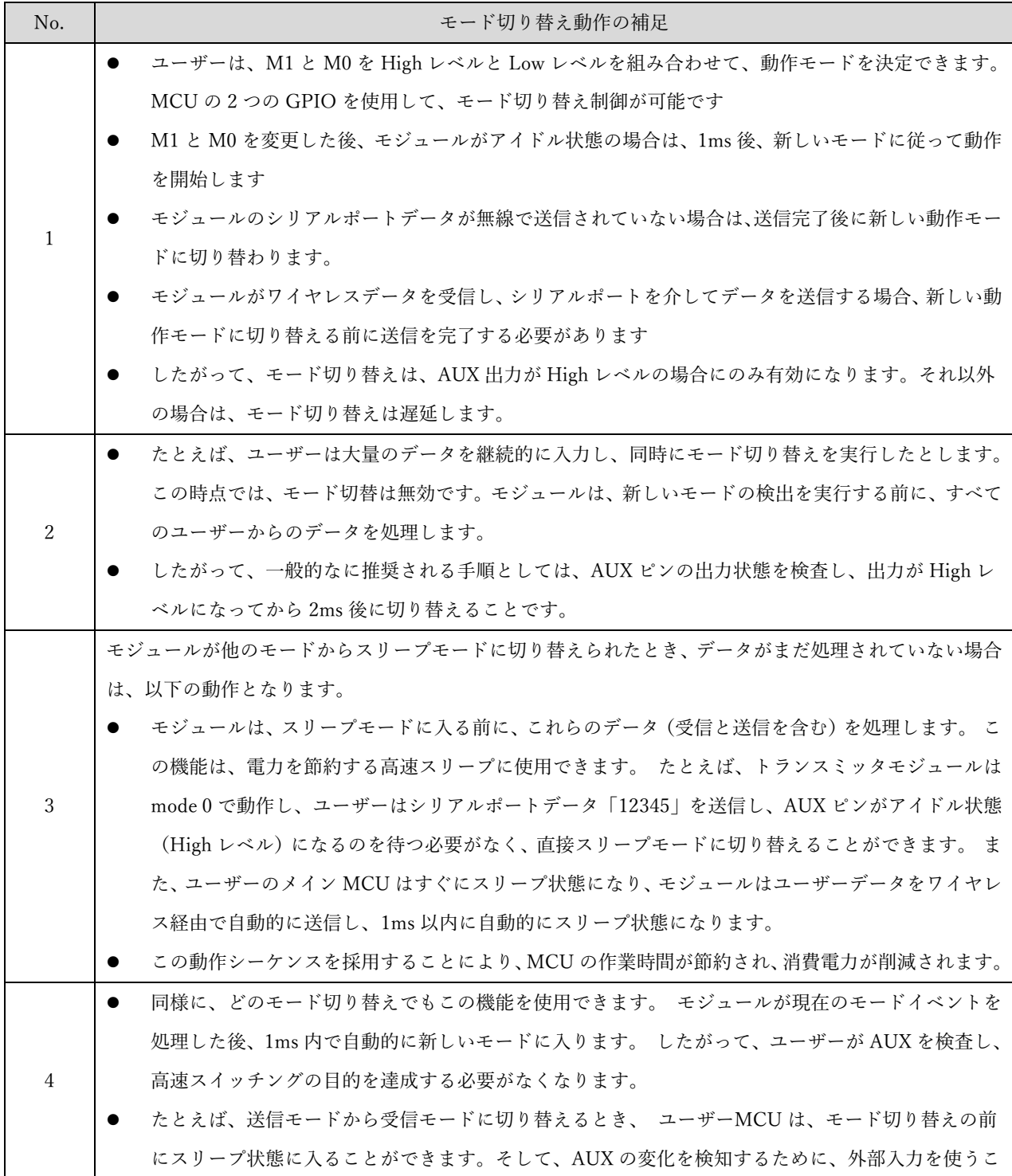

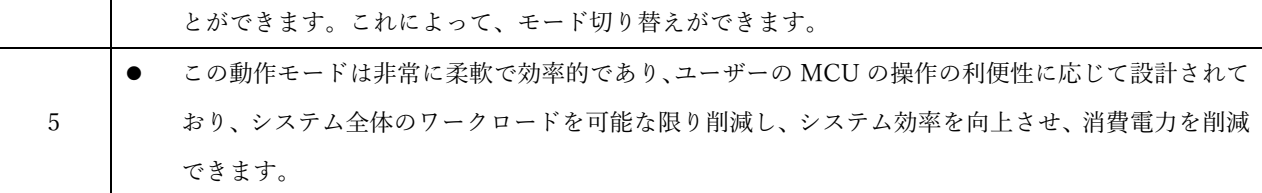

# 6.2. ノーマルモード (mode 0)

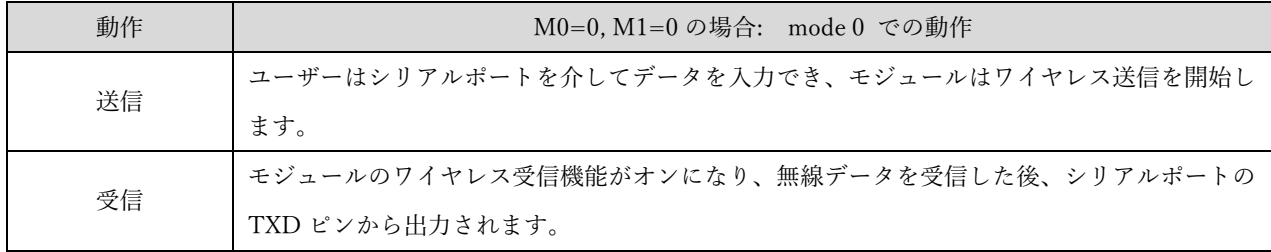

# 6.3. WOR 送信モード(mode 1)

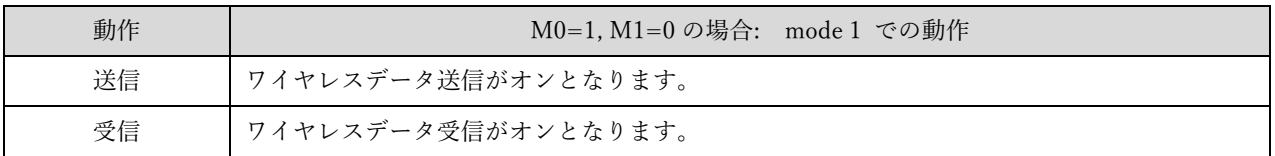

# 6.4. WOR 受信モード(mode 2)

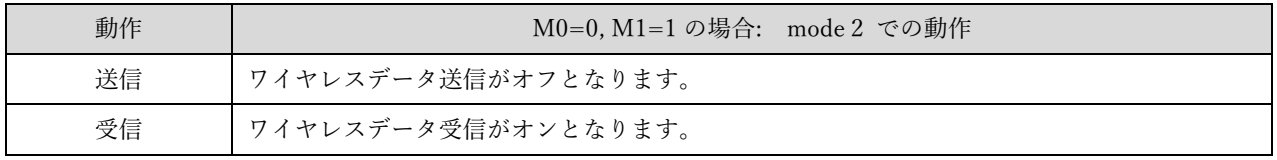

# 6.5. Config/DeepSleep モード (mode 3)

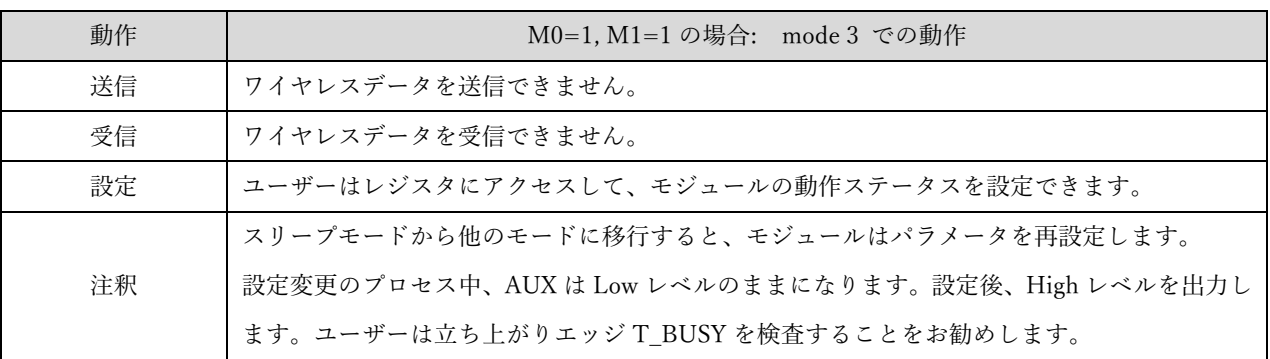

# <span id="page-21-0"></span>7. レジスタの読み出しと、書き込み制御

# 7.1. コマンドフォーマット

構成モード (mode 3: M1 = 1、M0 = 1) では、サポートされるコマンドリストは次のとおり です(設定時、9600、8N1 形式のみがサポートされます)。

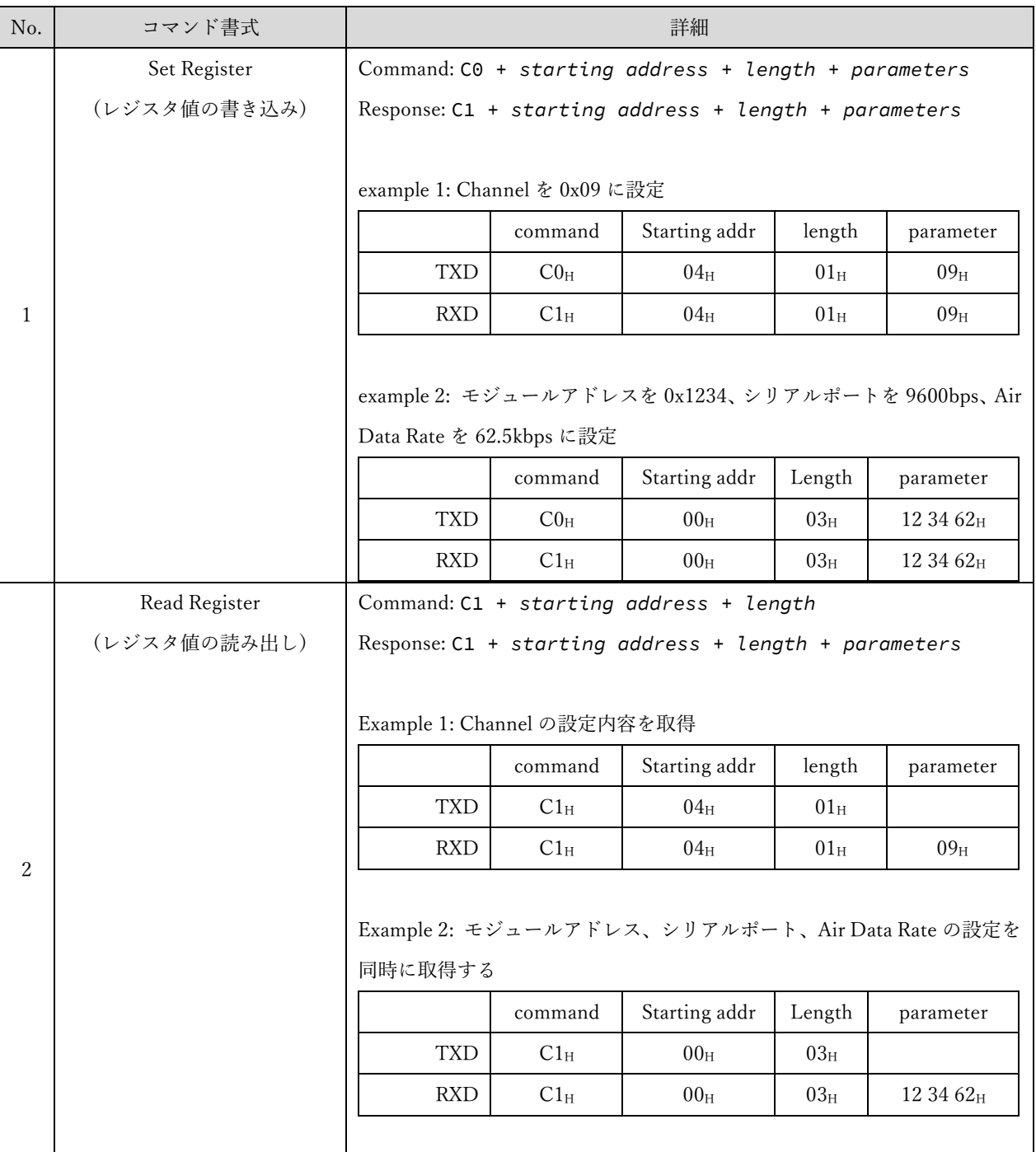

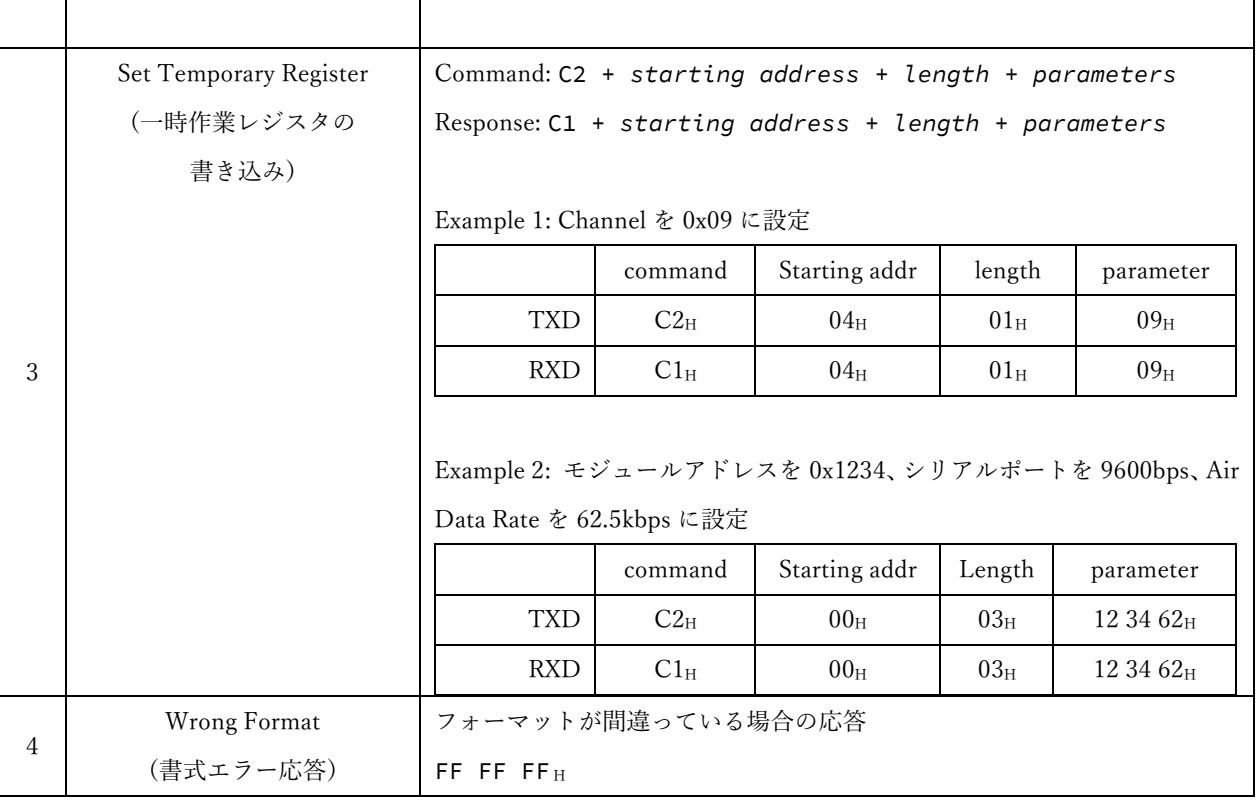

TXD: 要求、RXD: 応答で、それぞれこのモジュールへの UART へのリクエストとレスポンスに対応する。

# 7.2. レジスタ詳細

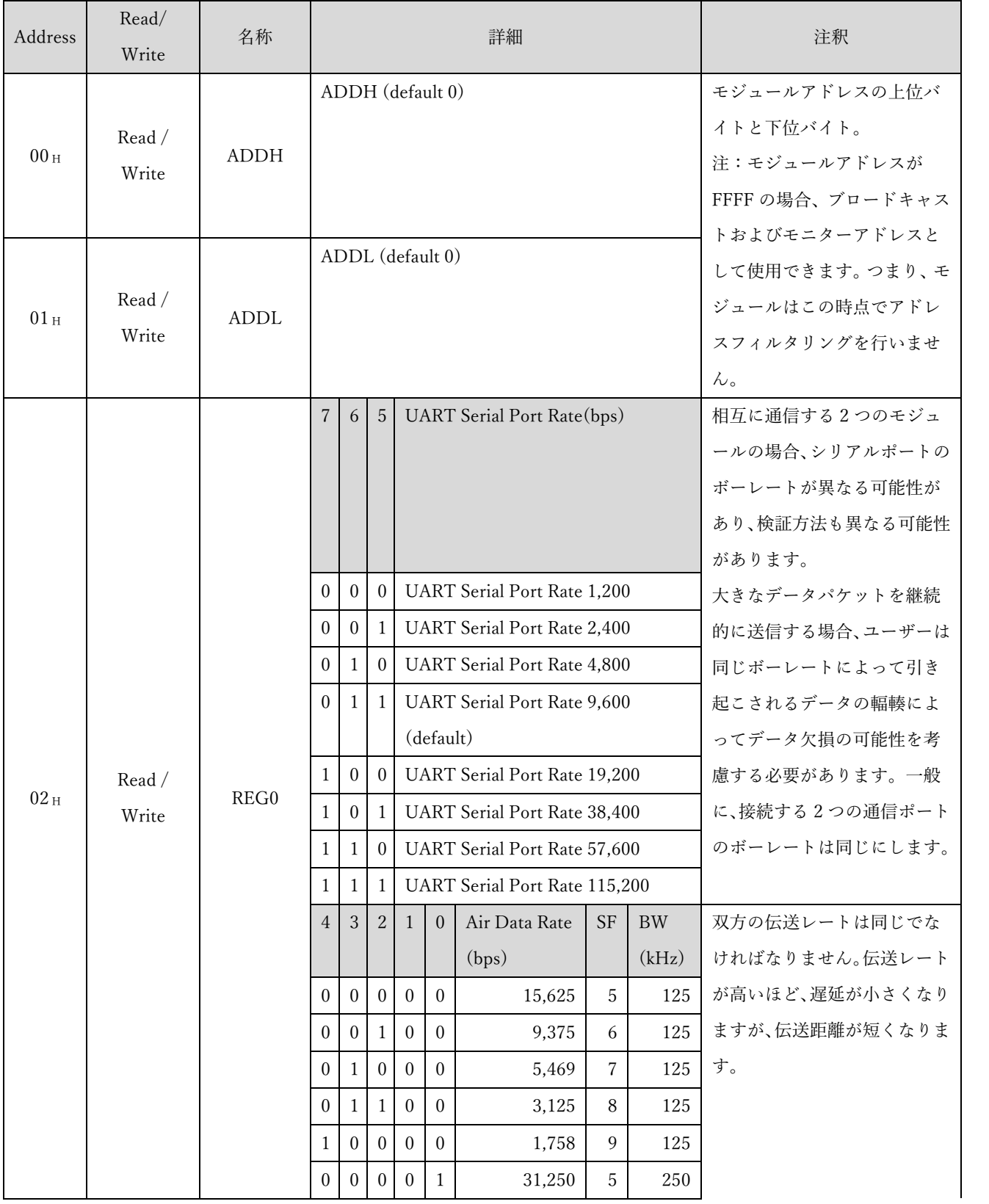

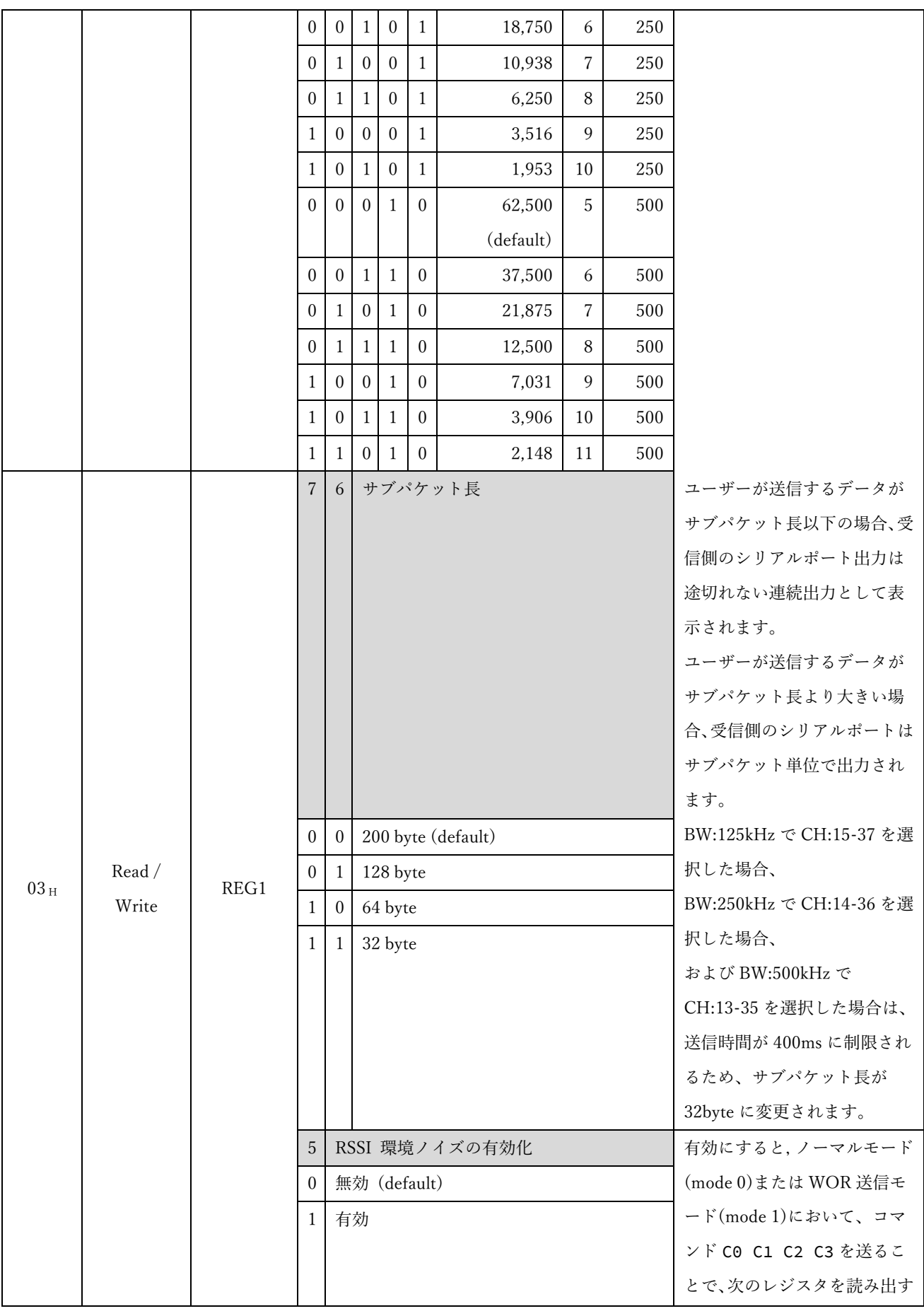

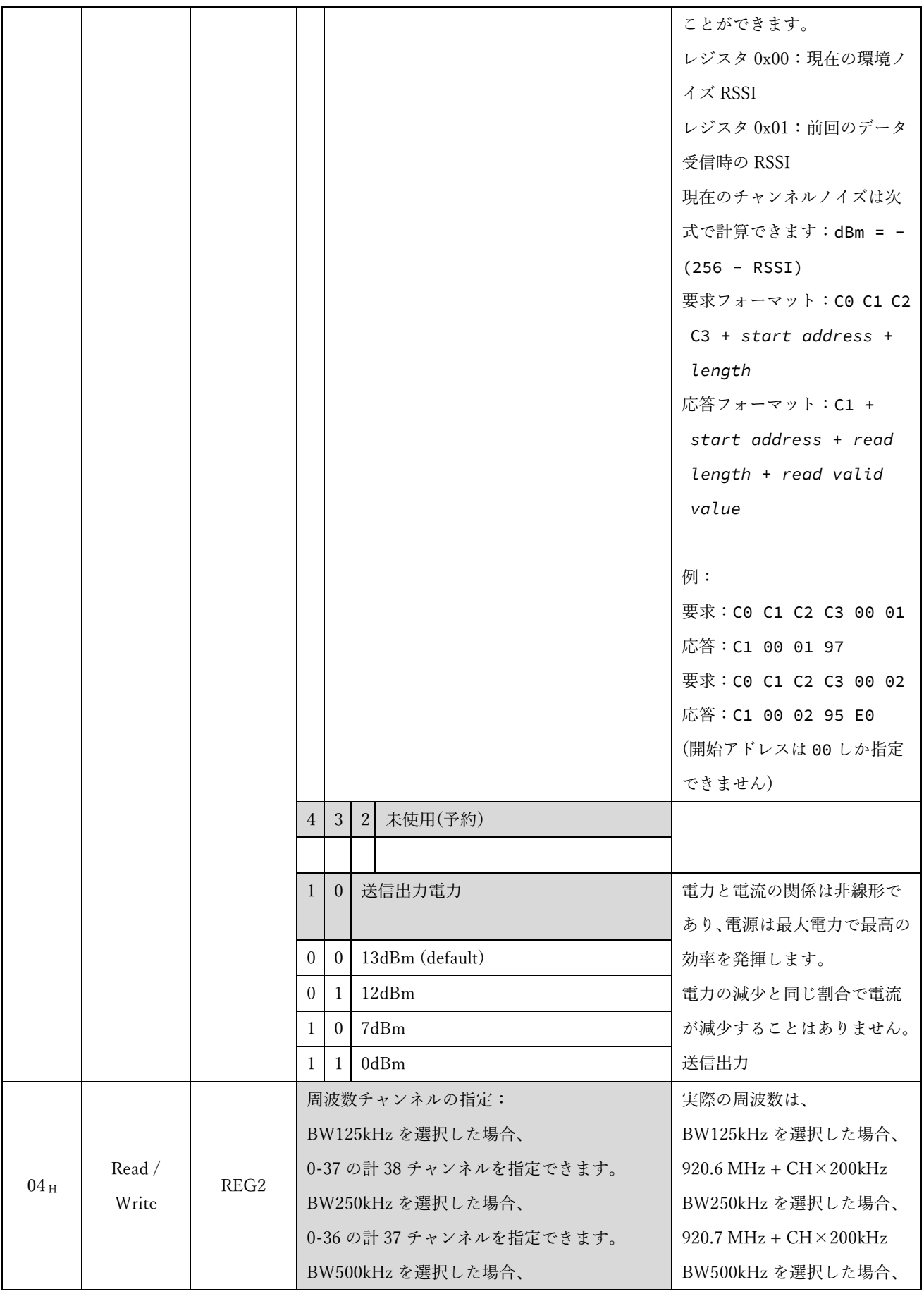

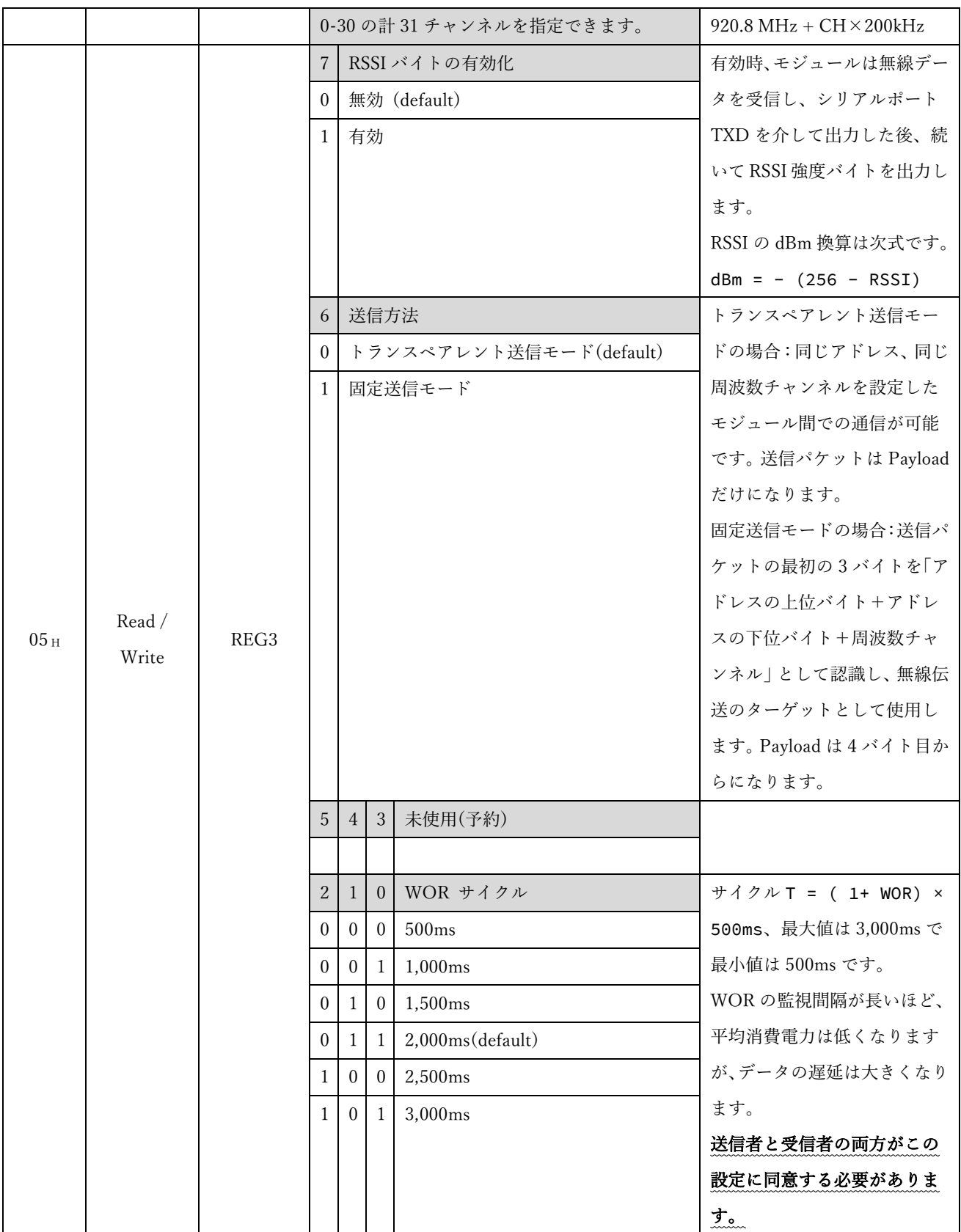

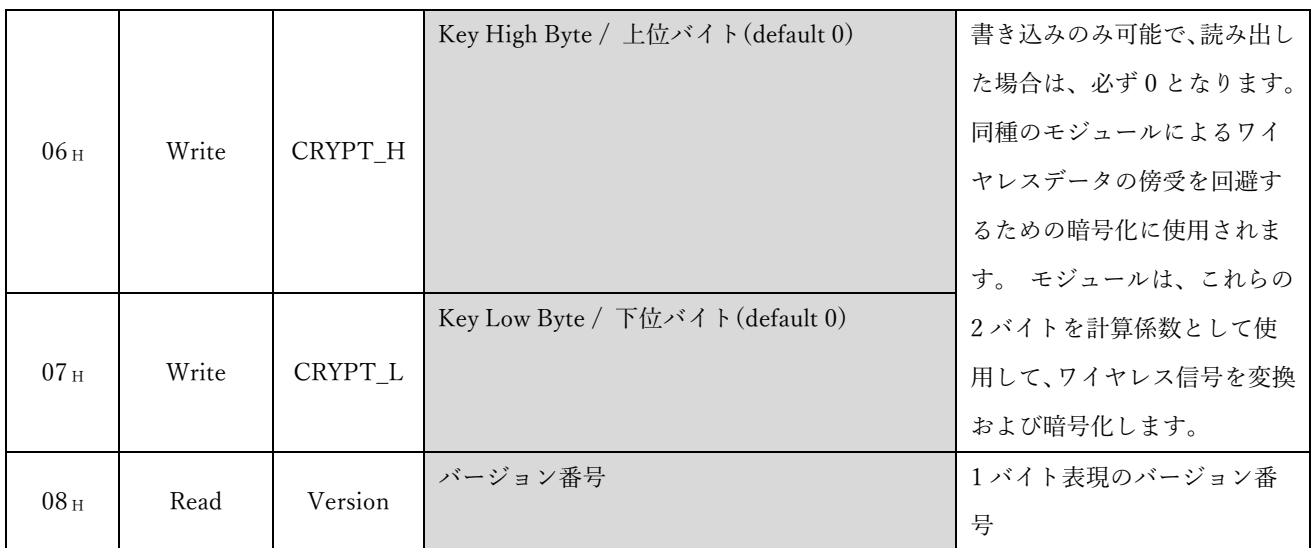

# 7.3. 出荷時デフォルトパラメータ

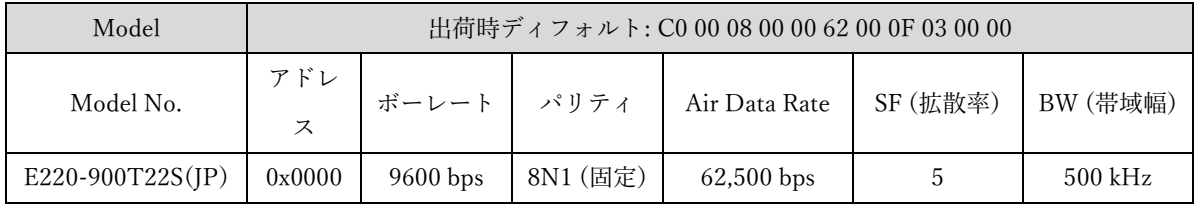

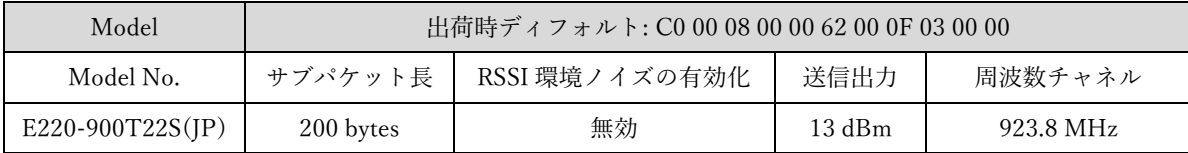

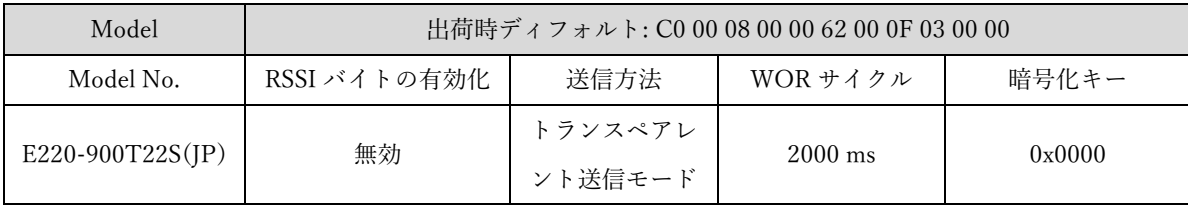

## <span id="page-28-0"></span>8. ハードウェアデザイン

- ⚫ モジュールに電力を供給するために、DC 安定化電源を使用することをお勧めします。 電 力リップル係数はできるだけ小さくする必要があり、モジュールは確実に接地する必要が あります。
- ⚫ 電源の正極と負極の正しく接続してください。逆接続をすると、モジュールが恒久的に損 傷する可能性があります。
- ⚫ 電源が推奨される電源電圧内にあることをご確認ください。最大値を超えると、モジュー ルに恒久的な損傷を与えます。
- ⚫ 電源の安定性を確認してください。電圧が大きく頻繁に変動しないようにしてください。
- ⚫ モジュールの電源回路を設計するときは、マージンを 30%以上確保することが推奨されま す。機器全体が長期的に安定した動作に役立ちます。
- ⚫ モジュールは、電源トランス、高周波配線、および電磁干渉が大きいその他の部品からで きるだけ離してください。
- ⚫ 高周波デジタルトレース、高周波アナログトレース、および電力トレースは、モジュール の下に設置しないようにする必要があります。どうしてもモジュールの下をこれらの配線 が通過する必要がある場合は、モジュールが最上層にはんだ付けされていると仮定して、 モジュールが接触する基盤の最上層に銅箔を敷き(銅箔は全体に接地をした状態)、配線をモ ジュールのデジタル部分に寄せるように配置し、かつ、最下層に配線する必要があります。
- ⚫ モジュールが最上層にはんだ付けもしくは、配置されていると仮定すると、ワイヤを最下 層レイヤーや他のレイヤーにランダムに配線することは誤りです。モジュールの電気的な 浮遊の影響を受け受信感度などへさまざまな程度で影響します。
- ⚫ モジュールの周囲に大きな電磁干渉のあるデバイスがあると、モジュールのパフォーマン スに大きく影響します。 干渉の強さに応じて、モジュールからそれらのデバイスを遠ざけ ることをお勧めします。 状況が許せば、適切な隔離やシールドが可能です。
- モジュールの周囲に大きな電磁干渉のあるトレース (高周波デジタル高周波アナログ、電 源配線)がある場合も、モジュールのパフォーマンスにも大きな影響を与えます。 干渉の 強さに応じて、モジュールから遠ざけることをお勧めします。 隔離やシールドが可能です。
- ⚫ USB3.0、2.4GHz TTL プロトコルのある物理層部分に近づけないようにしてください。
- ⚫ アンテナの設置構造は、モジュールの性能に大きな影響を与えます。アンテナが露出して いることを確認してください。アンテナを垂直に上向きにするのが最適です。
- ⚫ モジュールをケースの内側に取り付ける場合は、高品質のアンテナ延長ケーブルを使用す れば、アンテナをケースの外側に延長できます。
- アンテナを金属シェルの内側に設置しないでください。伝送距離を大幅に短くすることに つながります。

## <span id="page-30-0"></span>9. FAQ

#### 9.1. 通信可能距離

- 直線通信障害がある場合、通信距離はそれに応じて減衰します。
- ⚫ 温度、湿度、および同一周波数の干渉により、通信パケットの損失率が増加します。
- ⚫ 地面は電波を吸収・反射するので、地面付近の試験結果は良くありません。アンテナを高 く上げることを推奨します。
- 海水は雷波を吸収するため、海辺でのテスト結果はよくありません。
- ⚫ アンテナの近くに金属製の物体がある場合、もしくは、金属製のシェルの中にアンテナが 置かれている場合、信号の減衰は非常に深刻になります。
- ⚫ 出力レジスタ(Air data rate)の設定が間違っていないかご確認ください。Air data rate が高 いほど、通信距離が近くなります。
- ⚫ 室温での電源の低電圧は推奨値よりも低く、電圧が低いほど、出力は低くなります。
- ⚫ アンテナとモジュールの整合度が悪い場合や、アンテナ自体の品質に問題があると、通信 に影響します。設置状態でのアンテナインピーダンスやモジュールの取り付け状態などを 確認してください。

## 9.2. モジュール

- ⚫ 電源装置をチェックして、推奨電源電圧内にあることを確認してください。 最大値を超 えると、モジュールが恒久的に損傷します。
- ⚫ 電源の安定性を確認してください。電圧が大きく頻繁に変動しないようにしてください。
- ⚫ 設置および使用中は、必ず静電気防止対策を行ってください。高周波コンポーネントは静 電気に敏感です。
- 設置および使用中は、高湿度を避けてください。一部のコンポーネントは湿度に敏感なデ バイスです。
- ⚫ 特別な要件がない場合は、高温または低温での使用はお勧めしません。

#### 9.3. BER(ビットエラーレート)

- 近くに同周波数信号干渉がある場合は、BER が高くなります。干渉源から離れるか、干渉 を避けるために周波数とチャネルを変更してください。
- 電源が不十分な場合も、伝送データが文字化けする可能性があります。電源の信頼性を確 保してください。
- 信号や電源の延長ケーブルやフィーダーの品質が不十分または長すぎると、ビットエラー 率が高くなる可能性があります。

# <span id="page-32-0"></span>10. リフローソルダリングガイド

# 10.1. リフローでのソルダリング温度

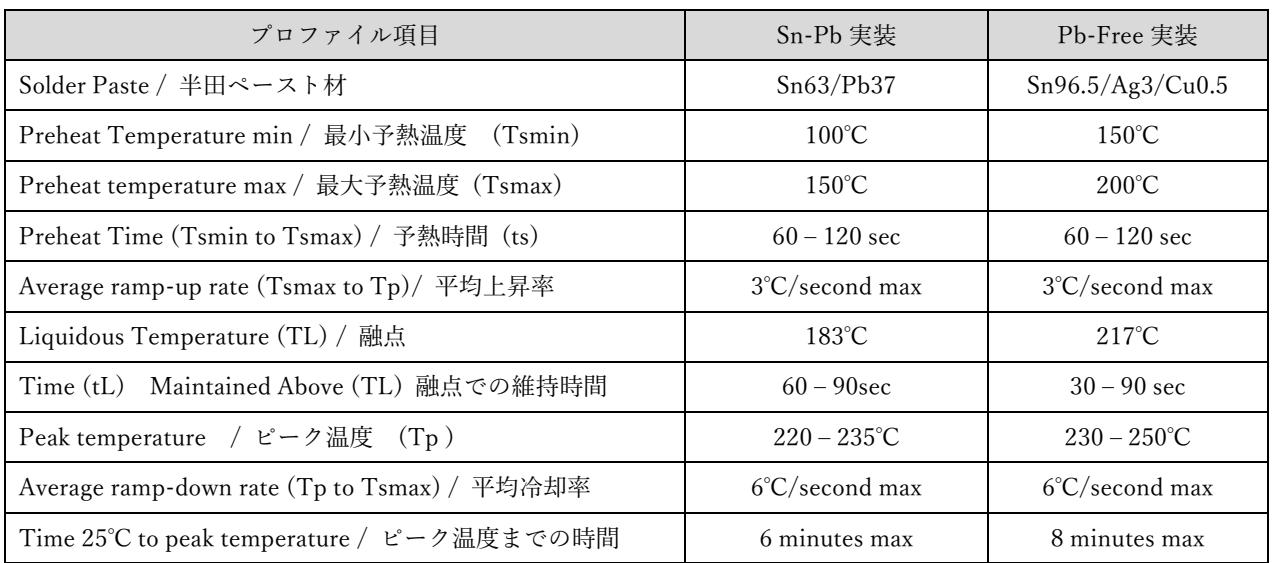

10.2. リフローでのソルダリングカーブ

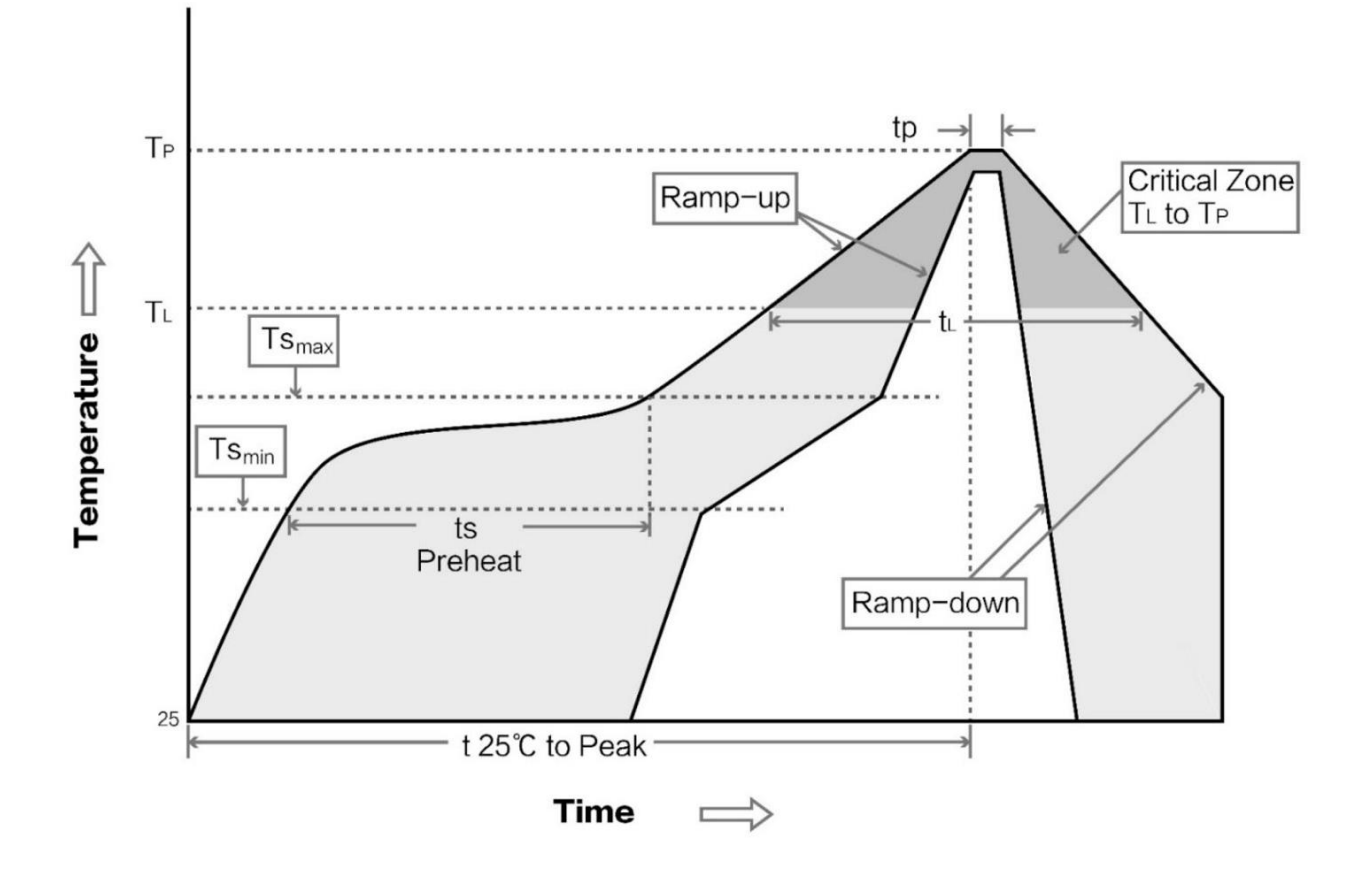

## <span id="page-34-0"></span>11. 推奨アンテナ

アンテナは通信プロセスにおいて重要な役割を果たしており、多くの場合、劣ったアンテナは通信 システムに大きな影響を及ぼします。そのため、当社のワイヤレスモジュールを優れた性能とリー ズナブルな価格でサポートするために、いくつかのアンテナをお勧めします。

#### 11.1. 特定省電力無線における、使用可能なアンテナに関する注意

特定小電力無線機器は、工事設計認証または技術基準技適証明を申請した時に指定したアンテ ナ以外はご使用頂けませんので、適合したアンテナをお求めください。

ただし、受信機および受信専用での利用については高利得の鋭い指向性アンテナなども利用可 能です。

推奨アンテナのリストは、随時更新されるため、別途提供する一覧にてご確認ください。

# <span id="page-35-0"></span>12. バルクオーダーパッケージ

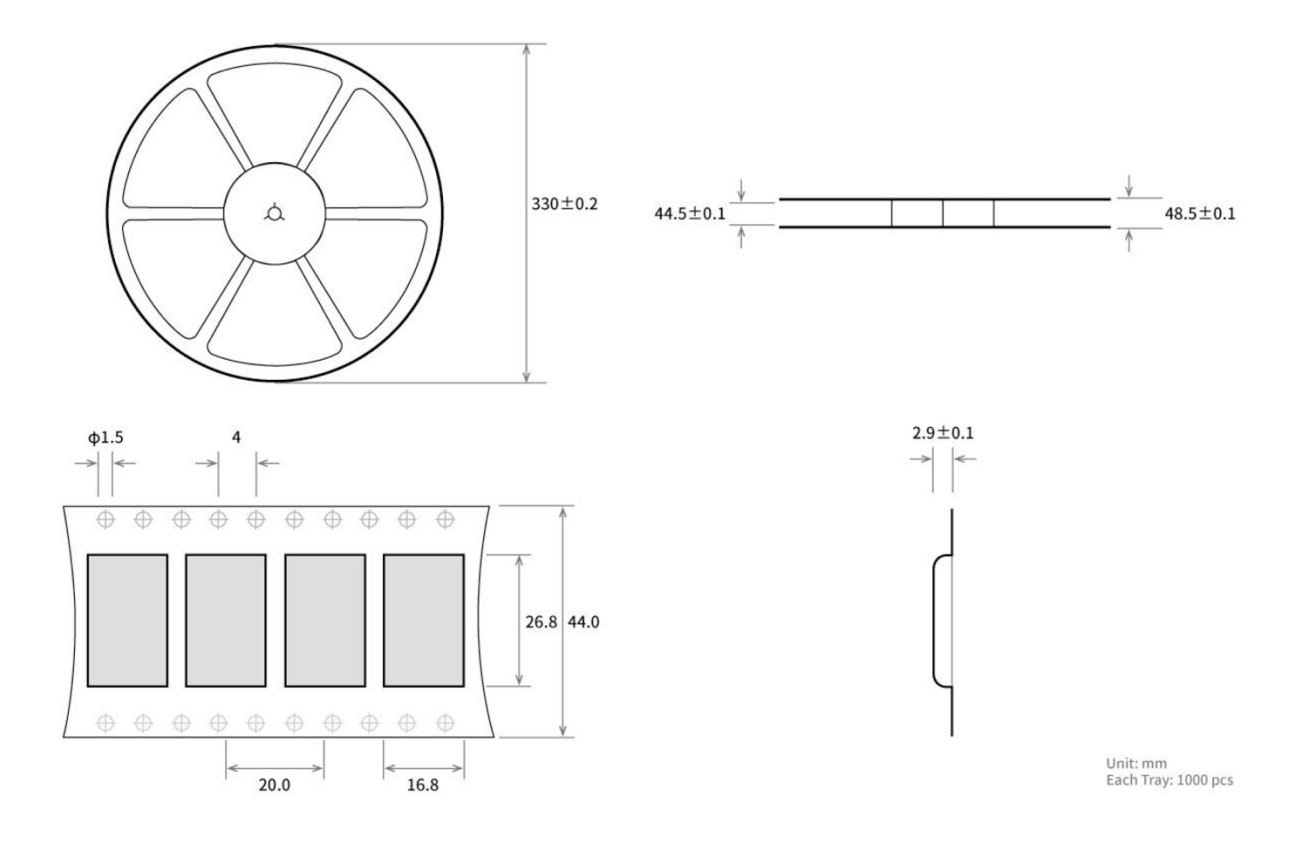

## <span id="page-36-0"></span>13. 製品のお問い合わせとサポート

## 株式会社クレアリンクテクノロジー

CLEALINK TECHNOLOGY CO., LTD.

[https://clealink.jp](https://clealink.jp/)

〒619-0237 京都府相楽郡精華町光台 1-7 けいはんなプラザ ラボ棟 7F

#### 13.1. 製品の製造について

本製品は、Chengdu Ebyte Electronic Technology Co., LTD. (中国 EBYTE 社)、ISO 認定工場 にて製造されたものです。認証に関わる情報が必要な場合は、株式会社クレアリンクテクノロ ジーの営業問い合わせ先へお問い合わせください。

# <span id="page-37-0"></span>改訂履歴

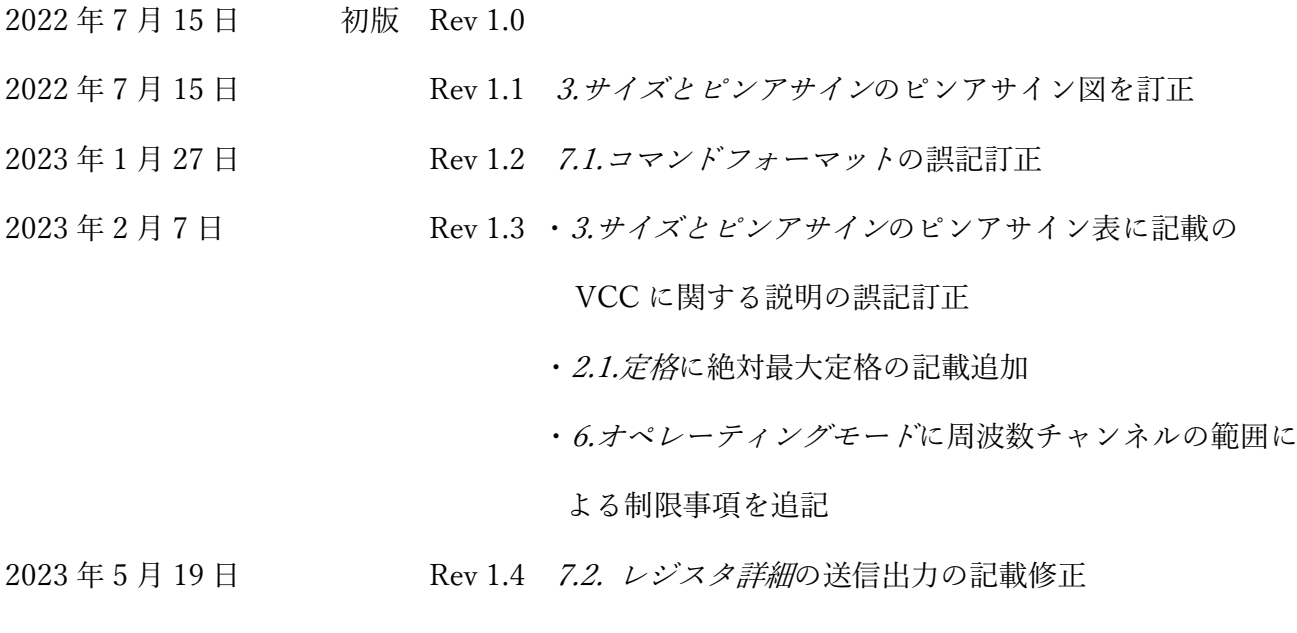